## Vaja 8: Dvojne fazne in kodne razlike

## NAVODILA:

Pri vaji bomo uporabili bazni vektor CRNO→PZA1 iz prejšnje vaje.

## Naloga:

- 1. Izberite si en poljuben satelit in en referenčni satelit. Pogoj je, da imata opazovanja pridobljena <sup>v</sup> istem £asovnem obdobju.
- 2. Za skupne epohe opazovanj sestavite dvo jne fazne in kodne razlike za obravnavan par satelitov.
- 3. Na osnovi sestavljenih dvojnih faznih in kodnih razlik, poračunajte vse linearne kombinacije: L3, P3, L4, P4, MW, MP1 in MP2.
- 4. Grafično primerjajte vsa opazovanja in linearne kombinacije (numerične vrednosti in njihove spremembe skozi £as).
- 5. Za opazovanja GPS ocenite fazno nedoločenost linearne kombinacije MW v domeni celih števil.

## POMOČ:

Sestava dvojnih kodnih/faznih razlik je možna, ko imamo dve datoteki RINEX na dveh (razli£nih) geodetskih to£kah, izmerjenih <sup>v</sup> istem £asovnem terminu. Dodatni pogoji:

- Izvedena opazovanja <sup>v</sup> istih trenutkih.
- Izvedena opazovanja do istih satelitov.
- Izvedene iste vrste opazovanj.

Osnovna ena£ba enojne kodne/fazne razlike:

$$
\Delta P = P_r - P_b
$$

Količine v zgornji enačbi so določene z:

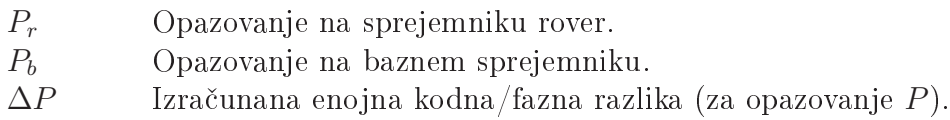

Dvo jne kodne/fazne razlike dobimo na osnovi enojnih kodnih/faznih razlik. Izbrati moramo en satelit za referen£ni satelit in narediti razliko:

$$
\nabla \Delta P = \Delta P - \Delta P^R = P_r - P_r^R - P_b + P_b^R
$$

kjer so:

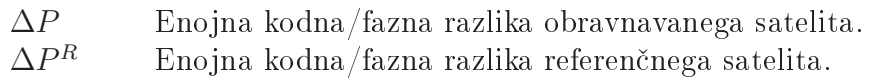

 $\nabla \Delta P$  Izračunana dvojna kodna/fazna razlika (za opazovanje P).